# FORUMEPEL

# START-UPS' REGISTRATIONS ON THE PLATFORM

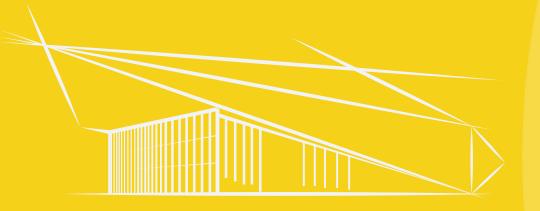

On the **homepage**, you can register as a start-up and enter the name and the email address of your start-up.
You will receive from our team an activation mail in less than 24h to continue your registration.

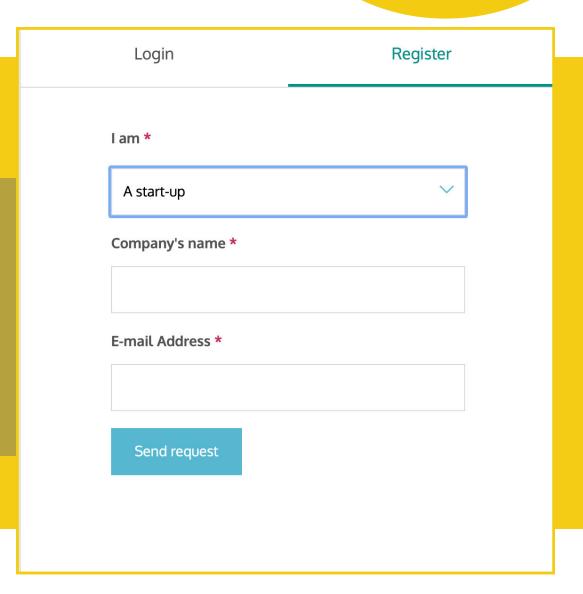

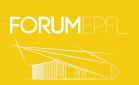

| First name *                                              |      |
|-----------------------------------------------------------|------|
| Last name *                                               |      |
| E-mail Address *                                          |      |
| assiaouanaya13@epfl.ch                                    |      |
| Phone number *                                            |      |
| +41 21 000 00 00                                          |      |
| Choose the language of the platform                       |      |
| French Eng                                                | lish |
| Password                                                  | Show |
| Generate a password                                       |      |
| Passwords must be at least eight characters               | ;    |
|                                                           | Show |
| Confirm the password                                      |      |
| Confirm the password  Lagree to the Terms of use and Priv |      |

On the opening webpage, fill in all your **personal information** as well as the **language** in which you would like to use the platform.

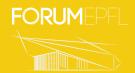

Fill in **all** the information about your start-up, as well as the **language** of your start-up.

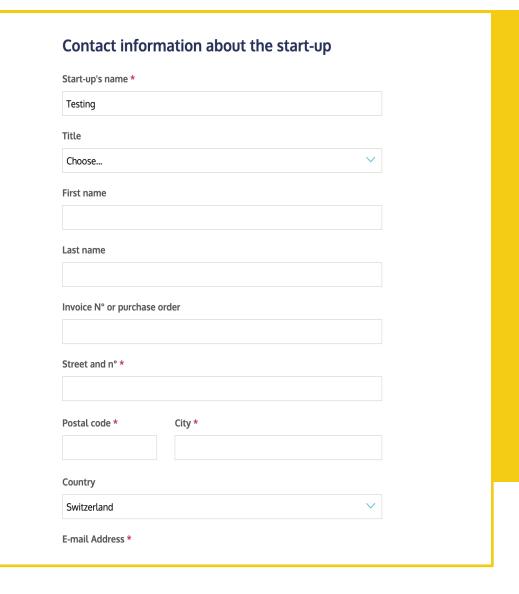

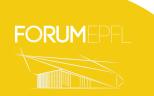

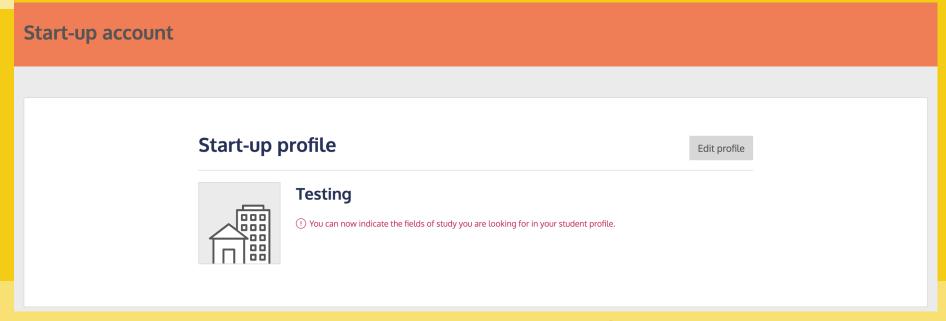

From this new webpage, you can **edit** your profile or **subscribe** to the **Start-Up Day** to book a stand and benefit from the associated services.

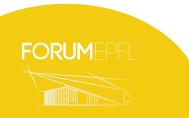

Once you've registered to the **Start-Up Day,** you must accept the general conditions.

Moreover, you can subscribe to the "Responsible Forum" program if you wish to.

## Register to start-up day

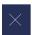

### **General Conditions**

- The EPFL Forum is open to companies that want to employ EPFL students, graduates, PhD students and post-docs.
- The terms and conditions of registration are defined in the Salesbook of the current year:

(https://drive.google.com/file/d/1pg90lghRo-NEtvVR9qvr7cRD0bPfO7vc/view)

Download the general conditions

### Responsible Forum Program

Through the Responsible Forum initiative and our partnerships with SwissClimate and The SeaCleaners, we are doing everything we can to contribute to a different approach to the carbon footprint generated by our Forum. You can help us by subscribing to the Forum Responsible option for the amount of 30 CHF and thus make a gesture for the environment and participate in promoting more responsible practices by contributing to the depollution of oceans and the conservation of marine biodiversity.

I subscribe to the Responsible Forum program (optional)

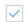

I agree to the General Conditions \*

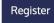

Cancel

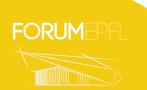

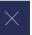

A **summary** of your order will appear showing you the individual charges and the total bill that needs to be paid for the services you have subscribed to.

# **Order summary**

| Item                      | Quantity | Price/unit | Price             |
|---------------------------|----------|------------|-------------------|
| Registration              | 1        | 150.00     | 150.00            |
| Responsible Forum program | 1        | 30.00      | 30.00             |
|                           |          | Total      | CHF <b>180.00</b> |

All prices displayed are in CHF, VAT not included.

Validate

Cancel

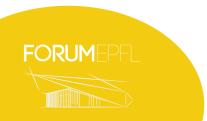

# **REGISTRATION TUTORIAL**

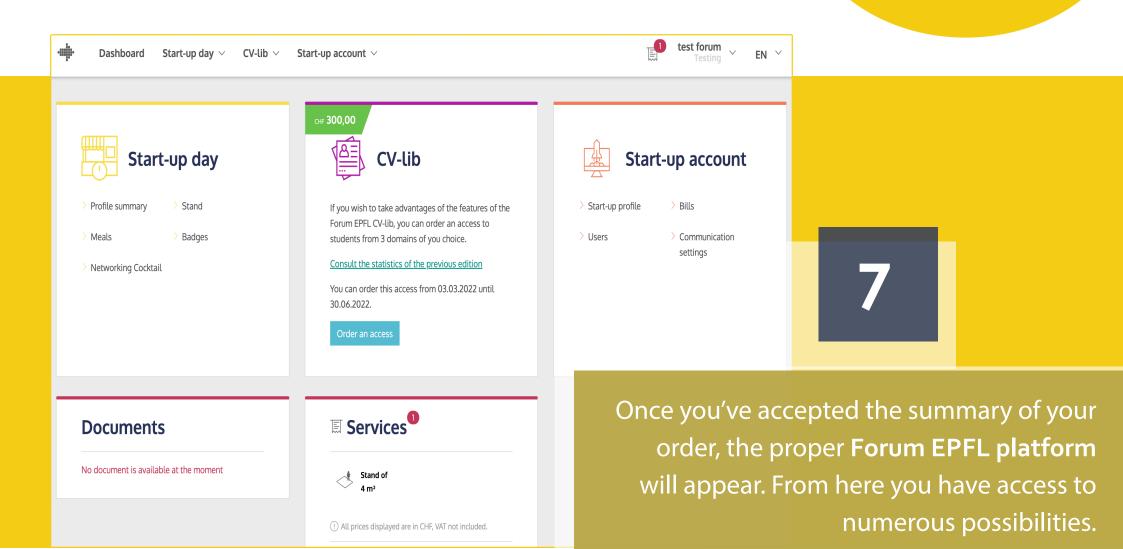

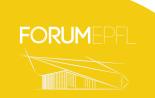

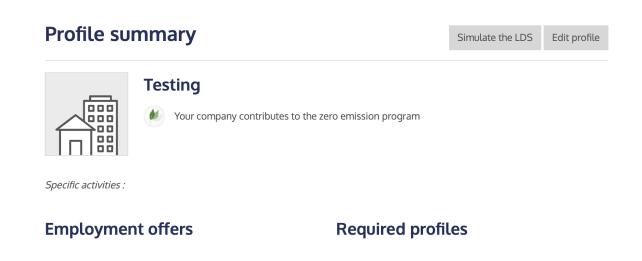

From the **Start-up Day tab**, you have access to a summary of the profile of your start-up, and you can edit it.

You have the possibility to complete the informations about your start-up and also insert your **logo** for our **website**.

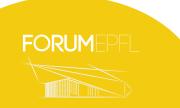

e

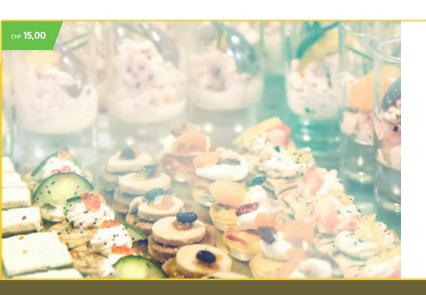

You have until the June 30, 2022 to make a reservation for your meals

Book your meals

A reservation is necessary to take advantage of the meals offered with your stand or if you wish to order additional meals.

Book your meals

9

From the **Start-up Day** tab, you can confirm the **two meals** already included in your package, order **additional meals** (15.-/meal) or book **badges** for your colleagues.

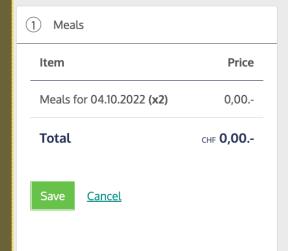

| Meals        |        |   |  |
|--------------|--------|---|--|
| October 4, 2 | 2022 * |   |  |
| 2            |        | * |  |

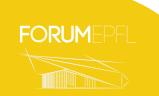